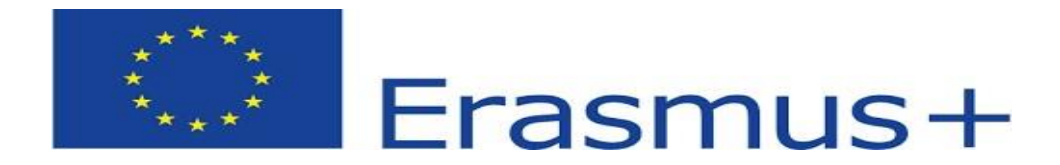

# **TEMATICA PROBEI DE SPECIALITATE (SCRIS+PRACTIC) IN VEDEREA SELECŢIEI STAGIARILOR VET IN CADRUL PROIECTULUI FINANTAT PRIN PROGRAMUL ERASMUS+, ACTIUNEA CHEIE 1, VET,**

### **WEB DESIGN- contract nr. 2020-1-RO01-KA102- 078789**

## **Clasa a X-a**

### **1. Tematica pentru proba de programare**

- Elementele de bază ale limbajului de programare
- Noţiuni introductive
- Structura programelor
- Vocabularul limbajului
- Tipuri simple de date (standard)
- Constante, variabile, expresii
- Citirea/scrierea datelor

#### Structuri de control -

Structura liniară

- Structura alternativă
- Structuri repetitive

Tipuri structurate de date. Tipul tablou

- Tablouri unidimensionale
- Tablouri bidimensionale

Algoritmi fundamentali de prelucrare a datelor structurate în tablouri

- căutare secvenţială, căutare binară
- sortare
- interclasare
- parcurgerea tablourilor bidimensionale pe linii/coloane.
- Fişiere text. Definire, operaţii specifice

### 2. **Tematica pentru proba de tehnoredactare sau Power Point**

Lansarea unei aplicații de procesare de text

- Deschiderea unui document existent –modificarea şi salvarea lui
- Crearea unui document nou
- Închiderea unui document
- Utilizarea "Ajutor"-ului
- Închiderea aplicației de procesare de text
- -Iniţializarea paginii de lucru
- Introducerea informațiilor în text, funcția "Anulare"
- Selectarea informaţiilor caracter, cuvânt ,paragraf, întregul document

Proiect co-finantat prin Programul Erasmus+ , program al UE pentru Educaţie, Formare, Tineret şi

- Copierea, mutarea, ștergerea folosirea comenzilor "Copiere", "Lipire", "Decupare"
- Căutarea și înlocuirea utilizarea comenzilor "Găsire" și "Înlocuire" -Schimbarea dimensiunii și tipului caracterelor
- Folosirea stilului: bold (caractere aldine), italice(caractere cursive) şi subliniere. Marcare vizuală (neprintabil) paragraf, text
- Utilizarea culorilor în text
- Alinierea textului în cadrul documentului
- Spațierea rândurilor
- Copierea formatului unui text selectat
- Folosirea şi setarea tabulatorilor: aliniere stânga,dreapta, centru, pe punctul zecimal, poziţionarea tabulatorilor

-Folosirea listelor (numerotare, marcatori)

- Utilizarea instrumentelor de pe bara de desenare
- Inserarea şi formatarea tabelelor într-un document, operaţii în tabele
- Inserarea şi formatarea graficelor şi imaginilor
- Importarea obiectelor, tabelelor, graficelor, fisierelor
- Inserarea bordurilor de pagină (culoare, lățime, model, etc.)

Stiluri şi paginare – aplicarea stilurilor existente unui document, numerotarea paginilor

- Antet şi subsol, introducerea datei, autorului, numărului paginii
- Nota de subsol sau de sfârşit de text
- Operatii de baza pentru realizarea unei prezentari
- Aplicarea elementelor de bază în procesarea textului
- Utilizarea operaţiilor de bază necesare pentru realizarea unei prezentări copiere, mutare, stergere
- Aplicarea modalităţilor de formatare a unei prezentări
- Utilizarea elementelor grafice în prezentare
- Utilizarea diagramelor
- Inserarea imaginilor şi altor obiecte într- o prezentare
- Realizarea animației într-o prezentare
- Tipărirea prezentării

#### **COMISIE DE SELECȚIE - PROBA DE SPECIALITATE Prof. Iacob Cosmina Prof. Todor Sorin**